## *SECRETARÍA DE EDUCACIÓN D. C. COLEGIO NUEVA COLOMBIA I.E.D. JORNADA MAÑANA PLANEACIÓN TRIMESTRAL 2022*

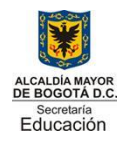

**DOCENTE: FIDEL OSPINA VERANO - OSCAR JAVIER MENDOZA SOTO AREA/ASIGNATURA: Informática PERIODO: 3 GRADO: 11** META DE GRADO: Aplicación de herramientas o programas de Office en la solución de proyectos, Aplicación de las Tecnologías de la Información – multimedia en los<br>proyectos de gestión empresarial.

**META DE TRIMESTRE: Uso de las Tics para la elaboración de proyectos arte, tecnología.**

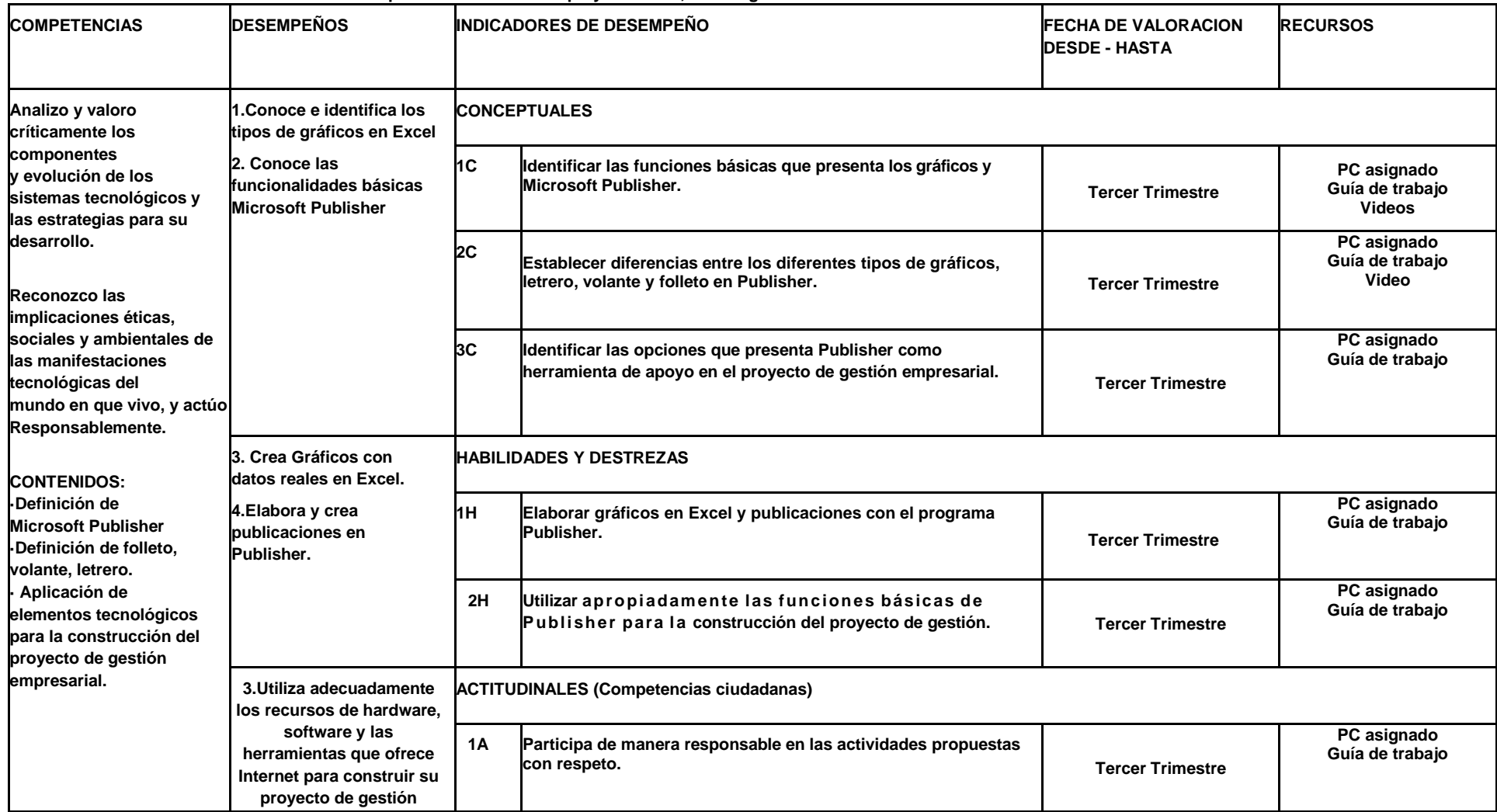

## *SECRETARÍA DE EDUCACIÓN D. C. COLEGIO NUEVA COLOMBIA I.E.D. JORNADA MAÑANA PLANEACIÓN TRIMESTRAL 2022*

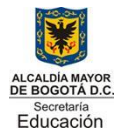

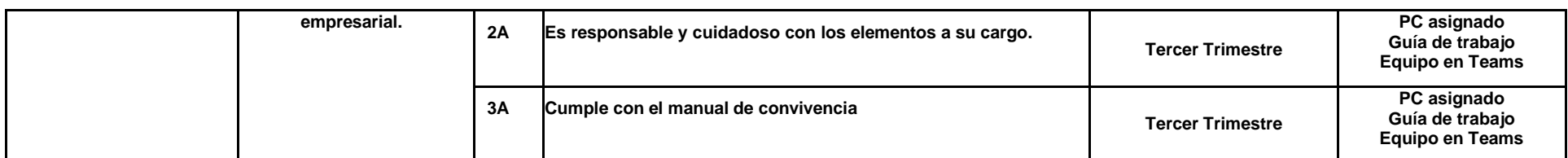

ACTIVIDADES COMPLEMENTARIAS: Trabajos de Refuerzo, Videos de Tecnologías – Consultas de Tecnologías Hardware y Software